# **Foreman - Bug #29070**

# **Searching for HTTP Proxy by Organization/Location is wrong in certain cases with Any Organization and Any Location**

02/19/2020 04:10 PM - Ian Ballou

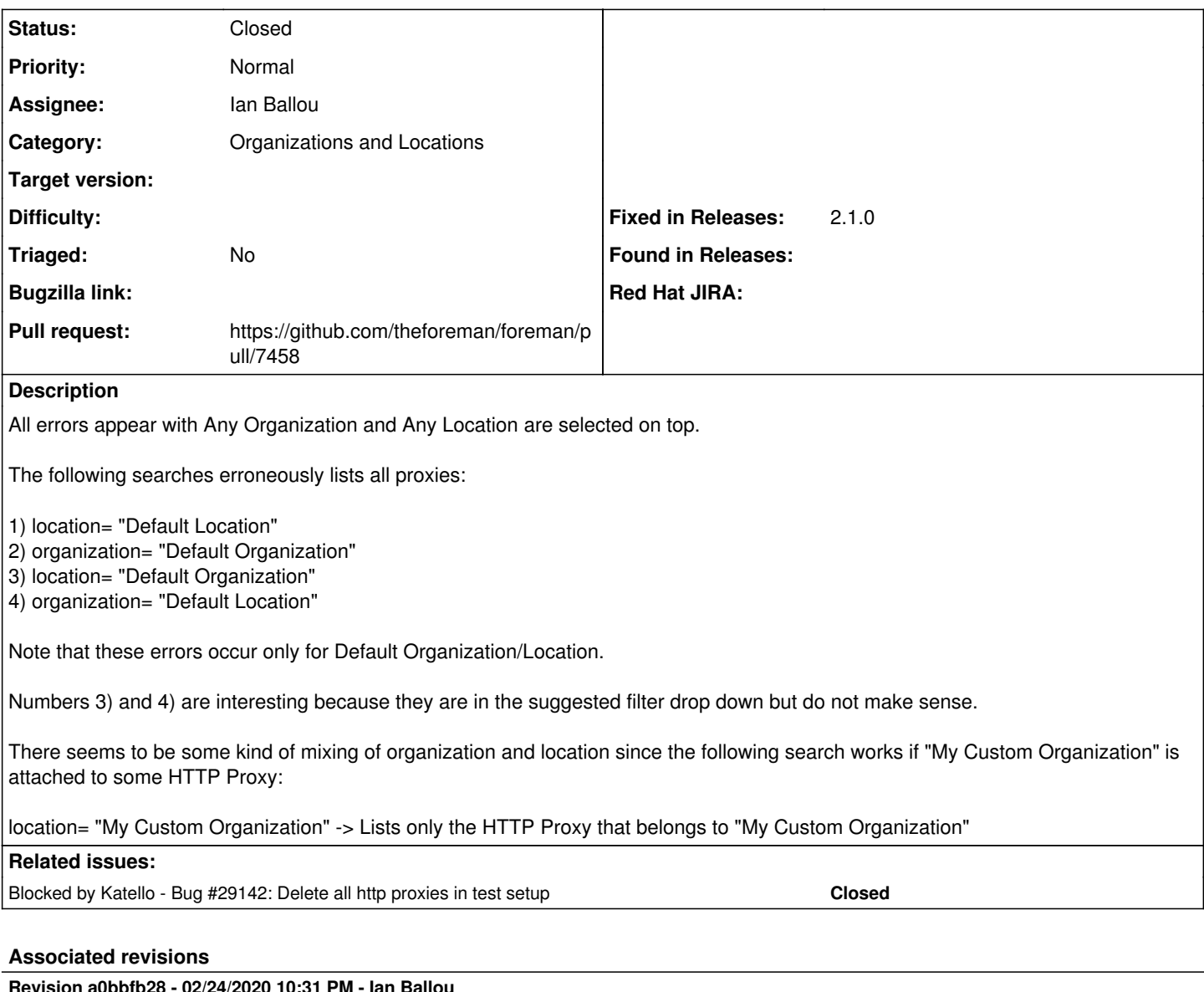

# **Revision a0bbfb28 - 02/24/2020 10:31 PM - Ian Ballou**

Fixes #29070 - HTTP Proxy taxonomy searching incorrect

# **History**

# **#1 - 02/19/2020 04:31 PM - Ian Ballou**

It appears that the mixing of Organizations and Locations in the filter suggestion drop down occurs regardless of the global organization and location. This issue also occurs outside of HTTP Proxies (like with Domains), so it seems to be a separate problem with Foreman.

# **#2 - 02/19/2020 04:43 PM - Ian Ballou**

*- Project changed from Katello to Foreman*

# **#3 - 02/19/2020 05:38 PM - Ian Ballou**

The results are the same if searching with the v2 API as well. Querying [https://admin:changeme@centos7-katello-devel-stable.example.com/api/http\\_proxies?search=location%3D+%22Default+Location%22](https://admin:changeme@centos7-katello-devel-stable.example.com/api/http_proxies?search=location%3D+%22Default+Location%22) returns all HTTP Proxies, even the ones that don't belong to the Default Location.

# **#4 - 02/19/2020 08:23 PM - Ian Ballou**

It appears that the SQL query for the HTTP Proxies is missing a

AND taxable\_type = 'HttpProxy'

#### on the line

ON "http\_proxies"."id" = "taxable\_taxonomies"."taxable\_id"

### Here is the SQL:

SELECT "http\_proxies"."id" AS t0\_r0, "http\_proxies"."name" AS t0\_r1, "http\_proxies"."url" AS t0\_r2, "http\_prox ies"."username" AS t0\_r3, "http\_proxies"."password" AS t0\_r4, "taxonomies"."id" AS t1\_r0, "taxonomies"."name" AS t1\_r1, "taxonomies"."type" AS t1\_r2, "taxonomies"."created\_at" AS t1\_r3, "taxonomies"."updated\_at" AS t1\_r4 , "taxonomies"."ignore\_types" AS t1\_r5, "taxonomies"."description" AS t1\_r6, "taxonomies"."label" AS t1\_r7, "t axonomies"."ancestry" AS t1\_r8, "taxonomies"."title" AS t1\_r9, "taxonomies"."manifest\_refreshed\_at" AS t1\_r10 FROM "http\_proxies" LEFT OUTER JOIN "taxable\_taxonomies" ON "taxable\_taxonomies"."taxable\_id" = "http\_proxies" ."id" AND "taxable\_taxonomies"."taxable\_type" = 'HttpProxy' LEFT OUTER JOIN "taxonomies" ON "taxonomies"."id" = "taxable\_taxonomies"."taxonomy\_id" AND "taxonomies"."type" = 'Organization' WHERE (("http\_proxies"."id" IN ( SELECT "http\_proxies"."id" FROM "http\_proxies" INNER JOIN "taxable\_taxonomies" ON "http\_proxies"."id" = "taxable\_taxonomies"."taxable\_id" INNER JOIN "taxonomies" ON "taxable\_taxonomies"."taxonomy\_id" = "taxonomies"."id"

WHERE "taxonomies". "name" = 'Default Organization' ))) ORDER BY http\_proxies.name

Adding that SQL manually fixes the issue, but I'm not sure yet why it isn't being added. The SQL to search for Domain, for example, has that extra SQL in it.

# **#5 - 02/21/2020 09:12 PM - The Foreman Bot**

*- Status changed from New to Ready For Testing*

*- Pull request https://github.com/theforeman/foreman/pull/7458 added*

# **#6 - 02/24/2020 02:56 PM - Ian Ballou**

*- Blocked by Bug #29142: Delete all http proxies in test setup added*

### **#7 - 02/24/2020 10:31 PM - The Foreman Bot**

*- Fixed in Releases 2.1.0 added*

## **#8 - 02/24/2020 11:02 PM - Anonymous**

*- Status changed from Ready For Testing to Closed*

Applied in changeset [a0bbfb283fee781ac3dba6f79703771a194af4ec.](https://projects.theforeman.org/projects/foreman/repository/foreman/revisions/a0bbfb283fee781ac3dba6f79703771a194af4ec)

# **#9 - 05/14/2020 07:23 AM - Amit Upadhye**

*- Category set to Organizations and Locations*